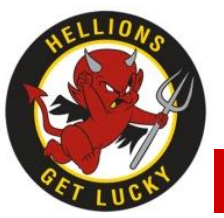

#### **NVG Capstone 4201A**

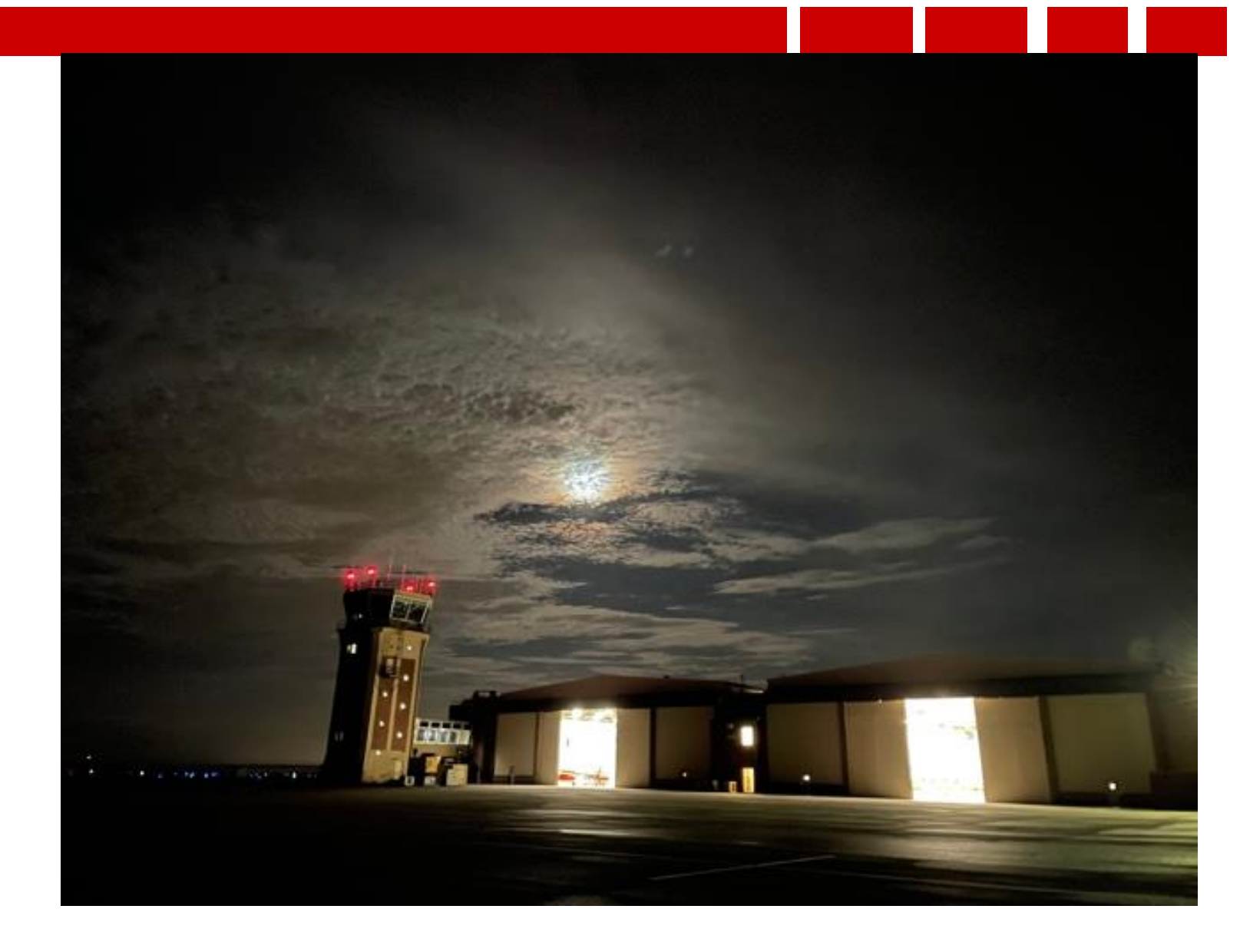

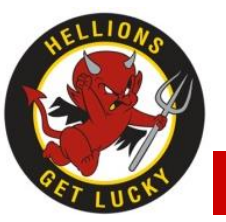

# **Overview**

**Welcome to the NVG Capstone event where you have the opportunity to put all your skills from the Advanced Syllabus to the test. This event is a culmination of your flight school training to bring together what you have learned from NVGs and other mission areas with an emphasis on mission planning, briefing and in-flight contingencies.** 

**The Capstone event begins the night prior by CONTACTING YOUR IP THE DAY PRIOR for route guidance per MPTS. Once an airfield destination is agreed upon for the event, utilize this guide to begin planning your flight event!**

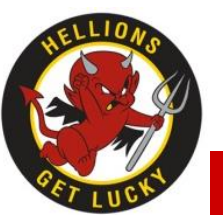

# **Scenario Distro**

**Skrussian forces have invaded sovereign Blukrainian territory in attempt to overthrow the government and annex the region. The war has reached a stalemate with each side sustaining heavy casualties. Last month, NATO began efforts to directly support Blukrainian forces with naval, air, and ground forces. U.S. forces are being directed to assist Blukraine's military, while attempting to avoid direct conflict with Skrussian forces. LZs and FOBs have been created and surveyed to allow air assets to bring in supplies and move injured personnel.**

**TW5 HT Squadrons have been tasked to support NATO efforts. The assigned assets will provide armed surveillance and reconnaissance and theater mobility to and from designated LZs from KNDZ, as well as provide transportation for injured personnel to safer FOBs for medical assistance.**

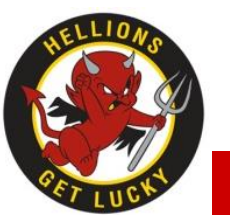

#### **Commanders Intent**

- **Commander Training Air Wing FIVE has authorized all available rotary wing assets to support local Blue forces**
- **USS Jeremiah Denton (LHA-28) has been deployed to Mobile bay to assist shore-based assets.**

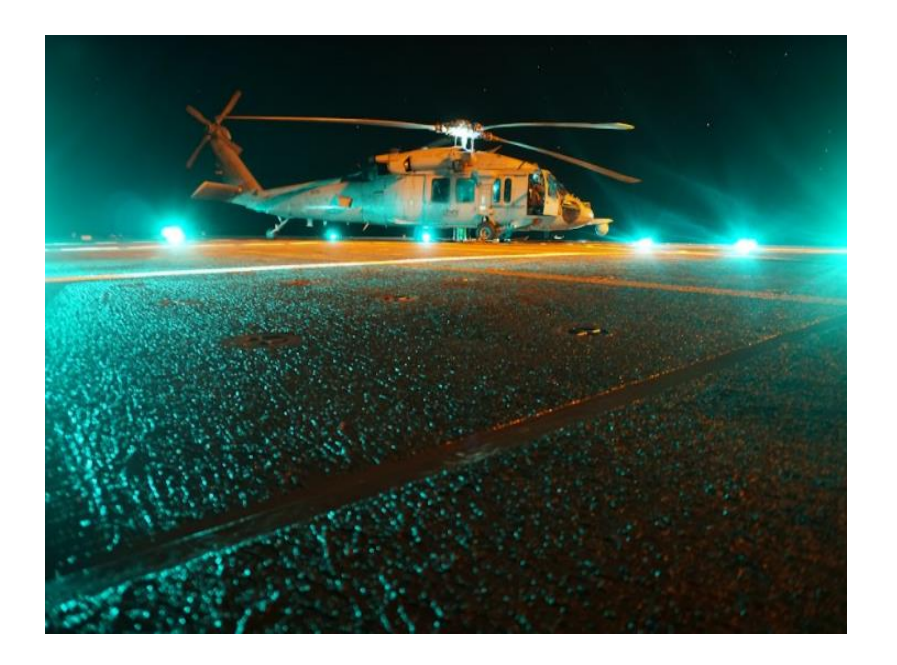

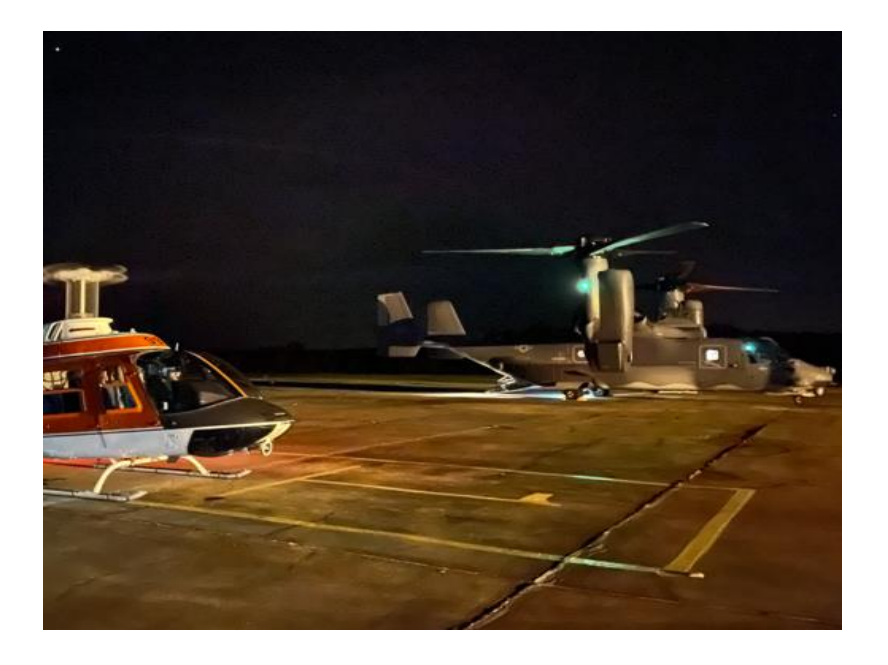

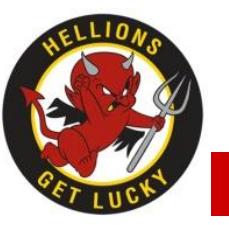

# **Sequence of Events (SOE)**

**The NVG Capstone event utilizes the Plan, Brief, Execute, Debrief (PBED) model.** 

- **Plan**
	- **Contact the Instructor the day prior per MPTS guidance.**
	- **You and your IP will discuss routing (East vs. West and HLZs)**
	- **Prepare a JOG-AIR chart with routing**
	- **Smart Pack with HT-28 Cover page, JMPS route cards, Fill out the "Brief Shell" with LZ diagrams/GRGs**
- **Brief**
	- **You the SNA will be expected to give the brief. Utilize the PowerPoint and your JOG AIR chart as briefing tools.**
- **Execute**
	- **Expect to fly the planned route to the predetermined airfield LZ followed by potential contingencies and follow on tasking.**
- **Debrief**
	- **Expect an Instructor-led, fleet style debrief with full event reconstruction and lessons learned.**

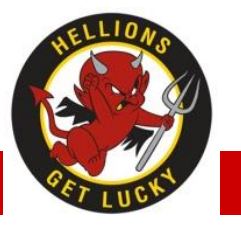

# **Let's Get Started!**

- **After SNA contacts the Instructor the night prior, a primary airfield destination will be determined.**
- **Options include several airfields in the East (Florala, South Alabama Regional, and Defuniak Springs) and several in the West (Sonny Callahan, Bay Minnette , Atmore, Foley, and Jack Edwards).**
- **Expect your Instructor to provide details about the general support mission you will be conducting to that airfield. This will matter later in a few slides where the correct flight products will need to be located and printed.**

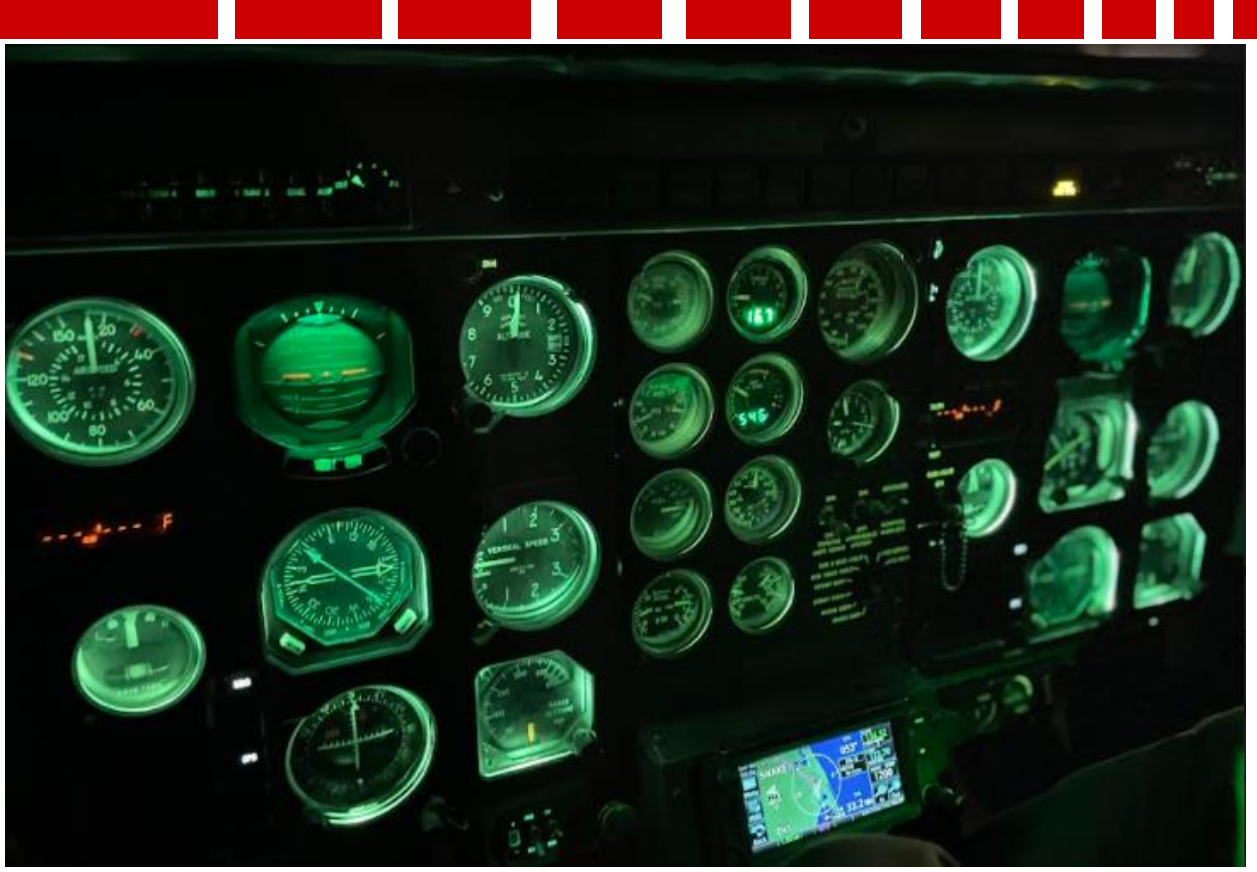

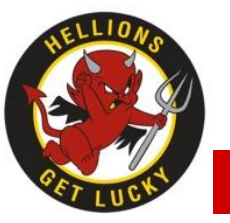

### **Flight Product Locations**

- **All flight products are already completed and master versions can be found in two locations:**
	- **JMPS Lab in the Student Share Folder**

**The Student Share Folder can also be mapped on any NMCI computer in the squadron!**

**Just copy and paste the entire link below into the Start Menu search bar:**

**\\c27audtwhtgp01\Student Folder\1b. Student NVG Capstone - DO NOT DELETE**

– **On the HT-28 Share drive Under All Hands – STAN – NVG – NVG Capstone**

**\\naeajaxsfs101v\COMPACFLT\_WHTG\_01\$\CPF\_WHTG\_N52813\HT\_28\_Main\HT\_28 All Hands\STAN\NVG\NVG Capstone** 

**\*\*\*REMEMBER TO NEVER SAVE OVER THE MASTER FILES\*\*\***

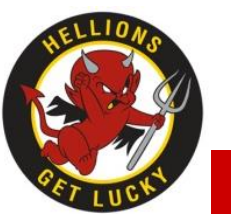

## **JMPS Student Share Folder**

- **The JMPS Student Share Folder can be found on any JMPS Lab computer or by mapping the Share Folder location on an NMCI computer.**
- **Copy and paste this full link into the Start Menu search bar. You will get something like this below. All files are located here.**

**\\c27audtwhtgp01\Student Folder\1b. Student NVG Capstone - DO NOT DELETE**

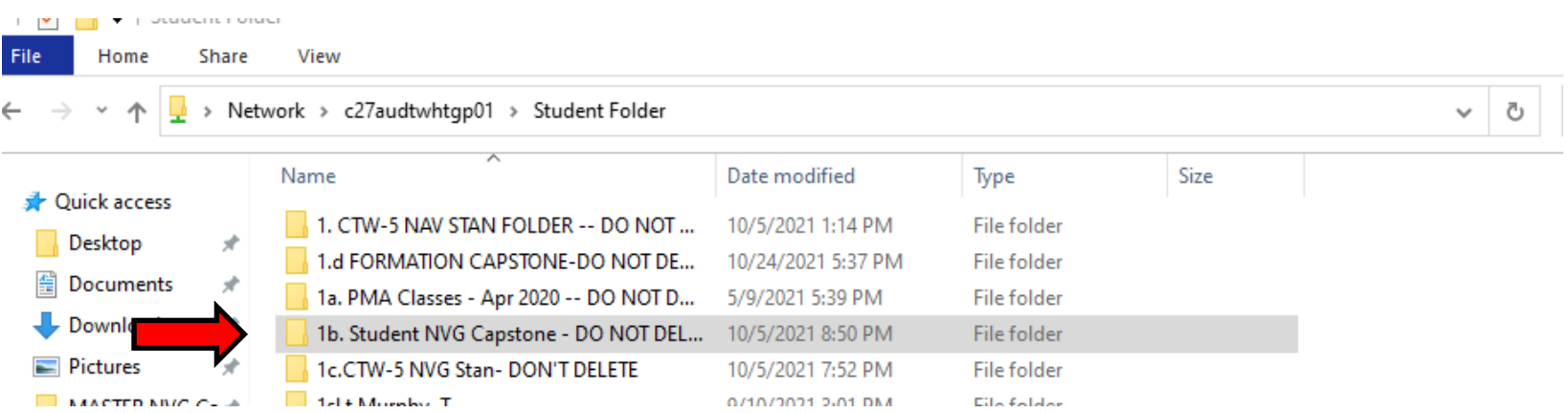

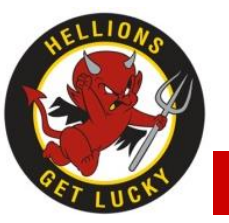

# **Mission Planning**

- **Now let's begin building the Brief utilizing the Power Point Brief Shell.**
	- **A shell is a common file you can expect to have at the squadron that provides a standard framework and format for the brief.**
	- **It is up to you to add the JMPS route imagery for your mission, appropriate LZ diagrams and make small, fine tune adjustments that are specific to you flight.**

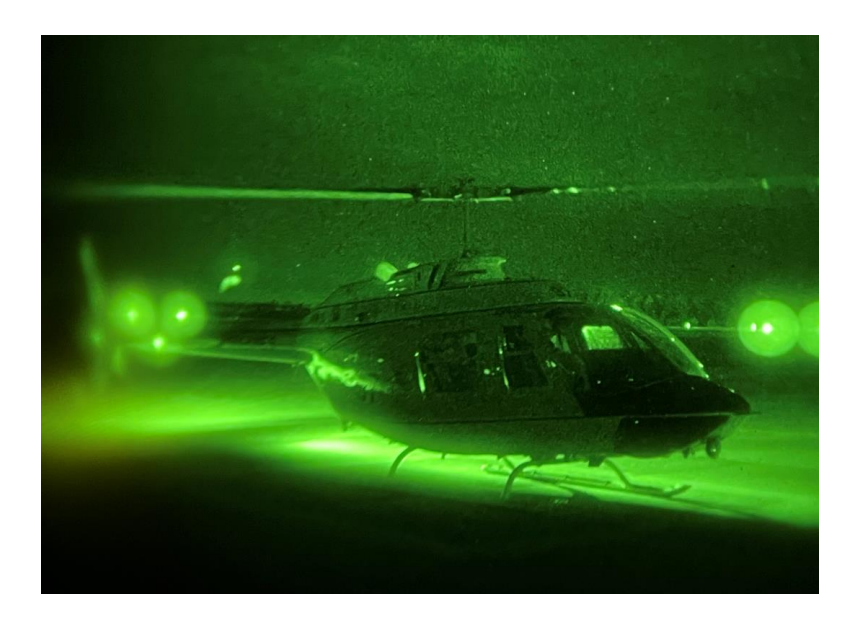

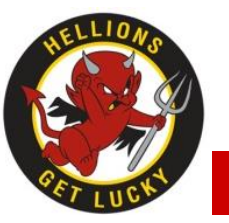

# **Brief Shell**

- **The electronic whiteboard style brief is the standard format for the NVG Capstone event.**
- **Expect to claim one of the spaces in the squadron where a Power Point brief can be projected either off a JMPS, NMCI or personal computer.**
- **Utilize the Conference Room or the IP Ready Room**
	- **Recommend logging on, connecting/mapping to the share drives, pulling up email, and opening up the PowerPoint the day prior to make sure you have preflighted your briefing equipment.**
- **Delete Routing slide, Execution Checklist, and TACADMIN Slide.**
	- **Routing will be briefed off of the JOG chart**

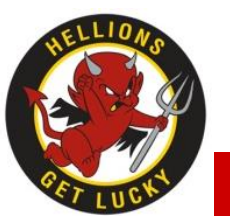

#### **Cover Page and Route Kneeboard Card (KBC)**

- **Utilize the Standard HT-28 Cover Page.**
- **The JMPS routes should be built and printed for your route of flight that you and your IP discussed.**

**Save any versions in your own personal student folder. REMEMBER TO NEVER SAVE OVER THE MASTER FILE.**

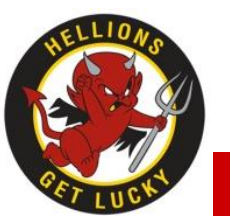

# **Gridded Reference Graphic (GRG)**

- **GRGs are detailed LZ diagrams highlighting the structures, roads and other LZ specific features we can expect when hitting the zone. The grid is utilized to name each building in the LZ so there is no confusion when entering the terminal area. Your Instructor will introduce the use of GRGs as part of your scenario.**
- **There are three GRGs for each primary airfield. Print these and include them in your products. More guidance to follow in the next slides.**

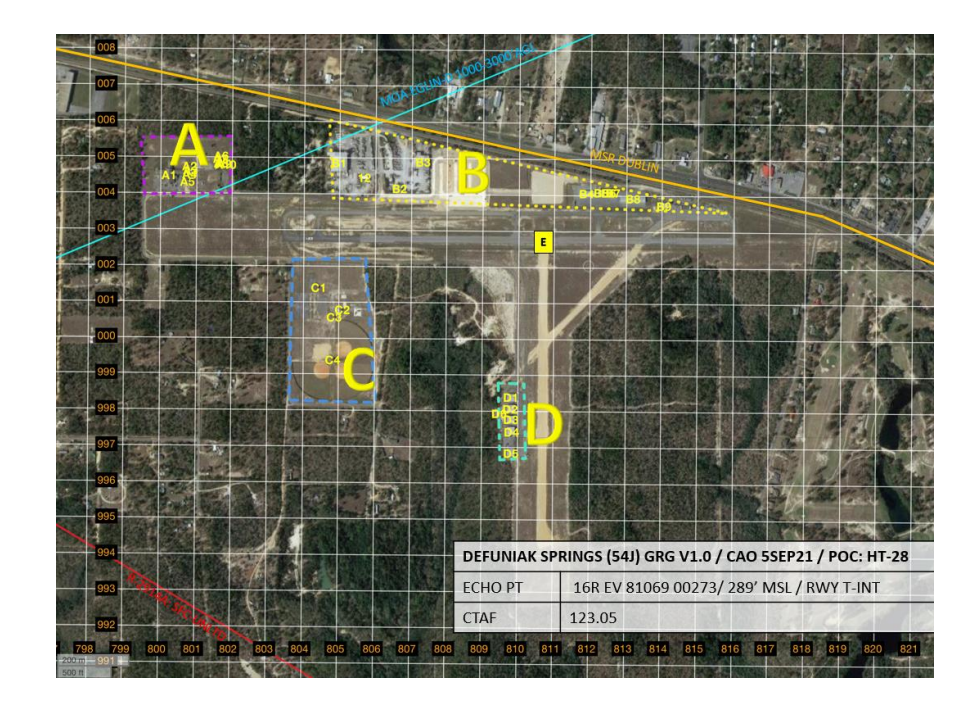

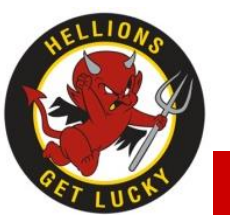

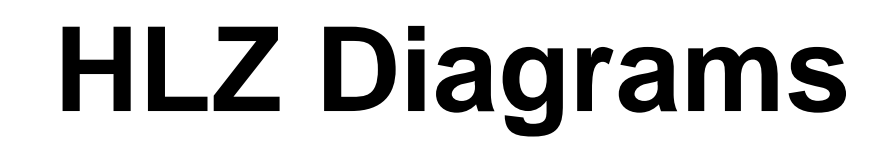

• **Include the HLZ diagram and the GRGs in the PowerPoint brief or print out a color copy and brief off of it next to your JOG-AIR chart.**

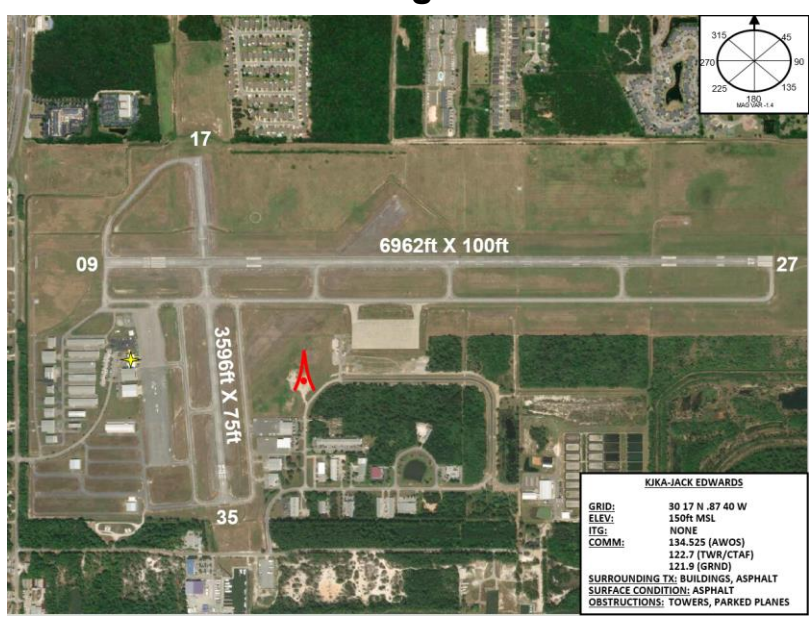

**"HLZ Diagram"**

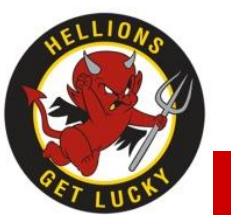

# **WINGS OF GOLD**

- **The NVG Capstone will most likely be the longest event from start to finish in the entire syllabus highlighting every part of the Plan, Brief, Execute, Debrief (PBED) model. Significant SNA buy in is required for the event to be a success. The workload you experience in the NVG Capstone is similar to your very first H2P event you will have in the Fleet.**
- **Ask questions, engage with your Instructor and be prepared for an exciting event. Being a Naval Aviator is always worth the effort no matter how difficult it may seem at the time. Keep your head down and get to the finish line. Your Wings of Gold await!**

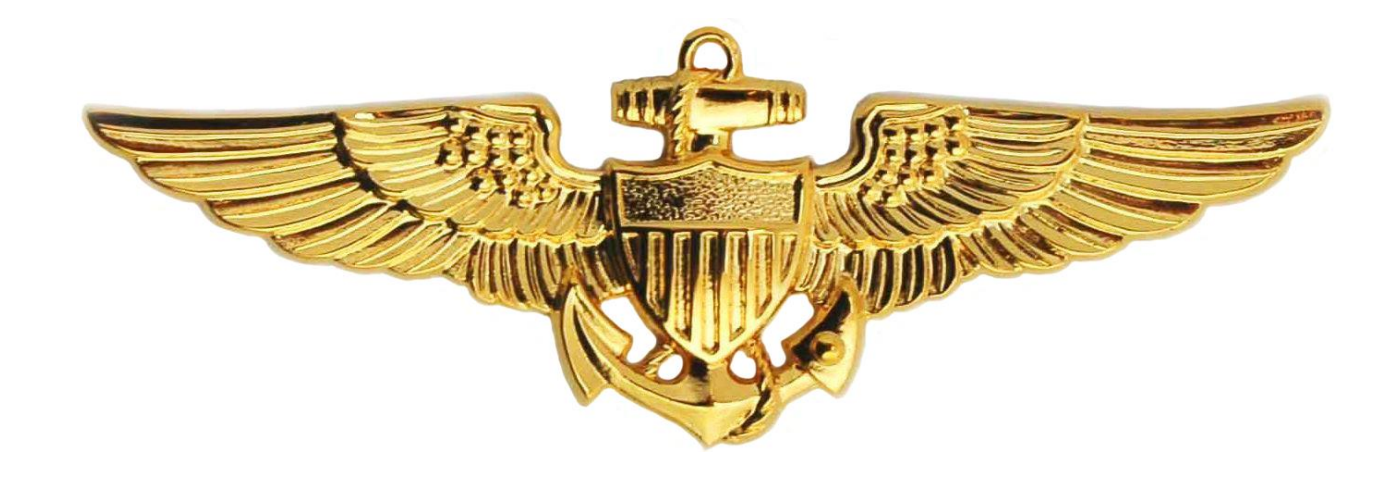